# **MCFlow**

*Release v1.1.0*

**Robert F. De Jaco**

**Jul 27, 2020**

## **CONTENTS:**

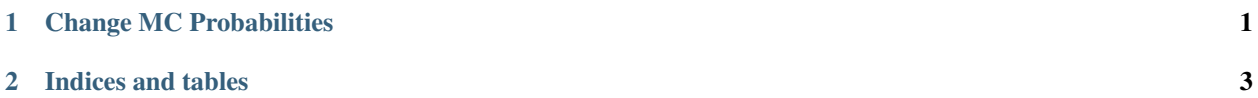

**CHAPTER**

**ONE**

#### **CHANGE MC PROBABILITIES**

<span id="page-4-0"></span>The probabilities of a batch of input files can be changed via

python3 /path/to/changeProbs.py -f /paths/to/file/dirs -i names

where /paths/to/file/dirs are the paths to the parent directories of the independent simulations, and names are the names of the independent simulations.

Note: it is recommended to add the  $-vv$  argument to get extra verbosity to see what happens

For example, the invocation might be

```
<code>python3 ~/MCFlow/mcflow/changeProbs.py -f *-0/*K/0.001MPa -i 1 2 3 4</code>
```
To find out more options, ask for help

```
python3 /path/to/changeProbs.py --help
```
#### **CHAPTER**

**TWO**

### **INDICES AND TABLES**

- <span id="page-6-0"></span>• genindex
- modindex
- search